# **Рекомендации по подготовке статей на IX международную конференцию «Компьютерные науки и информационные технологии»**

Оргкомитет конференции КНИТ-2020

*knit\_conf@sgu.ru*

*Саратовский государственный университет имени Н. Г. Чернышевского, Россия*

Рекомендации по подготовке статей в формате LATEX  $2\varepsilon$  с использованием стилевого файла csit-2020.sty.

**Ключевые слова:** материалы конференции, порядок оформления статей, набор в формате L<sup>ST</sup>FX 2<sub>ε</sub>

Исходный текст статьи готовится и представляется в формате LATEX 2 $\epsilon$ . Имя файла со статьёй — написанная латиницей фамилия первого автора статьи. Если автор представляет на конференцию несколько статей, к фамилии автора в названии нужно добавить номер статьи.

Весь текст статьи в формате материалов конференции должен занимать от двух до четырех страниц (для пленарных докладов — до шести страниц). Превышение этого объема приведет к увеличению размера оргвзноса.

Работу над статьёй удобно начинать с редактирования файла-образца csit-2020-example.tex.

Для опубликования статьи в сборнике необходимо предоставить исходный файл статьи в формате  $\angle$  LATEX 2 $\varepsilon$  (файл с расширением .tex), а также файлы всех подключаемых элементов текста (файлы изображений, включаемые в статью файлы исходного кода программ и т. п.).

### **1. Общий формат статьи и титульная информация**

### **1.1. Преамбула**

Текст файла со статьёй должен начинаться со строк

```
\documentclass[10pt]{article}
\usepackage{csit-2020}
```
после которых необходимо явно указать кодировку документа. Например, для статей в кодировке Windows-1251 нужно указать строки

```
\usepackage[cp1251]{inputenc}
\usepackage[T2A]{fontenc}
\usepackage[english,russian]{babel}
```
Для статей в иной кодировке необходимо заменить параметр cp1251 на соответствующий.

Команда \usepackage{csit-2020} подключает стилевой файл csit-2020.sty, который должен располагаться в той же директории, что и сама статья.

#### **1.2. Титульная информация**

После подключения всех необходимых библиотек, с команды

\begin{document}

начинается описание статьи.

Если статья написана по-английски, то это следует указать явно, сразу после \begin{document} (иначе не включатся английские переносы слов):

\English

Затем формируется заголовок статьи, включая аннотацию, ключевые слова и ссылку на грант (при необходимости):

\title{полное название статьи} \author[краткий список авторов]{полный список авторов} \email{список электронных адресов авторов} \organization{перечисление наименований организаций авторов} \abstract{аннотация к статье} \keywords{перечисление ключевых слов} \thanks{информация о грантовой поддержке}

Аргумент команды \author — фамилия и инициалы автора, заданные в формате

 $Φ$ амилия~И. $\setminus$ , О.

Иная расстановка инициалов, пробелов или запятых в аргументе команды \author может приводить к ошибкам в оглавлении и в авторском указателе.

Если у статьи всего лишь один автор, то дополнительный параметр команды \author не требуется:

\author{Фамилия~И.\,О.}

В случае, когда у статьи несколько авторов, то они перечисляются в одной команде \author через запятую. При этом список авторов дублируется в дополнительном параметре (как краткий список), а в полном списке авторов, после фамилии и инициалов каждого автора необходимо поместить команду \authorrefmark с порядковым номером автора в качестве аргумента,

```
\lambdauthor[Автор~И.\, O., Соавтор1~И.\, O., Соавтор2~И.\, O.]
        \{A\text{Brop}^M.\,\{}, 0.\,\authorrefmark{1}\},Соавтор1~И.\,О.\authorrefmark{2},
         Соавтор2~И.\,О.\authorrefmark{3}}
```
В аргументе команды \email нужно перечислить через запятую электронные адреса всех авторов. Перед каждым электронным адресом нужно поместить команду \authorrefmark с порядковым номером соответствующего автора.

```
\email{\authorrefmark{1}author1@site.ru,
       \authorrefmark{2}author2@site.com,
       \authorrefmark{3}author3@site.org}
```
В команде \organization указываются названия организаций авторов в порядке: полное название организации, город, страна.

Если соавторы из разных организаций, то в аргументе команды \organization нужно перечислить через точку с запятой организации всех авторов. Перед названием организации каждого автора в команде \organization необходимо поместить соответствующую команду (команды) \authorrefmark.

```
\organization{\authorrefmark{1}\authorrefmark{2}Организация1, Город1, Страна1;
              \authorrefmark{2}\authorrefmark{3}Организация2, Город2, Страна2;
             Организация3, Город3, Страна3}
```
Если несколько авторов статьи относятся к одной организации, то в команде \organization достаточно упомянуть эту организацию один раз, предварив её название командами \authorrefmark соответствующих авторов. Так в последнем примере Организация1 относится к первому и второму автору, а Организация2 и Организация3 — ко второму и третьему (при таком поределении второй автор относится к двум организациям).

В команде \organization можно не использовать команду \authorrefmark, если все авторы относятся к одной организации.

Ссылка на грант(ы) оформляется командой \thanks, результат которой выводится в виде сноски на первой странице статьи.

В команде \abstract задается аннотация к статье. Аннотация (не более 10 строк) не должна содержать ссылок на литературу, формул, таблиц, рисунков.

Команда \keywords задает набор (обычно 3–6) ключевых слов/словосочетаний, перечисленных через запятую. Список ключевых слов начинается со строчного символа. Точка в конце списка не ставится.

В случае, когда статья написана по-русски, необходимо задать титульную информацию на английском языке:

\titleEng{английский эквивалент полного названия} \authorEng{английский эквивалент полного списка авторов} \organizationEng{перечисление наименований организаций по"=английски} \abstractEng{английский вариант аннотации} \keywordsEng{английский вариант ключевых слов}

Английские эквиваленты списка авторов и списка организаций (аргументы команд \authorEng и \organizationEng) формируются в том же порядке, что и оригинальные списки.

Все команды, задающие титульную информацию статьи, могут идти в произвольном порядке и должны завершаться командой

\maketitle

#### **1.3. Структура статьи**

Текст статьи можно разбивать на разделы и параграфы командами

```
\section*{Название раздела}
\section{Название раздела}
\paragraph{Название параграфа.}
```
Команду \section\*{Название} следует использовать для ненумеруемых разделов статьи. В частности, если статья содержит разделы «Введение» и «Заключение», то они оформляются как ненумеруемые. Заголовок раздела «Список литературы» генерируется автоматически.

Команда \section{Название} оформляет нумеруемый заголовок раздела. Номер генерируется автоматически, указывать его в тексте названия не следует.

В конце названий разлелов точка не ставится. Название параграфа является частью первой строки абзаца; если это целое предложение, то точка ставится перед закрывающей фигурной скобкой.

Команлы \subsection, \subparagraph рекоменлуется не использовать, так как статьи имеют небольшой объём.

Не слелует использовать иные способы секционирования статьи, кроме вышеупомянутых.

Файл статьи должен заканчиваться командой

\end{document}

Убедительная просьба не использовать команды сокращения вертикальных промежутков и другие способы искусственного уплотнения/разрежения текста.

## 2. Стандартные средства ШтгХ'а

Нет особых ограничений на использование основных средств [АТрХ'а [7-10]. В статью можно вставлять формулы, таблицы, списки, рисунки, сноски, и т. д. Определения ссылок \label и команд \newcommand, \renewcommand действуют только внутри одной статьи; конфликты с чужими статьями исключены.

Стандартные пакеты, подключённые в стилевом файле csit-2020.sty: amsthm, array, cite, color, graphicx, url. Этими пакетами можно пользоваться, не вызывая соответствующую команду \usepackage.

Формулы внутри текста, даже очень короткие, необходимо окружать знаками доллара \$:

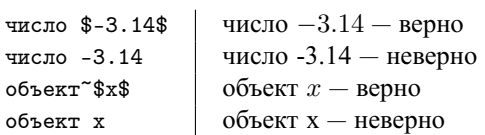

Выключные формулы без номера окружаются скобками \[ и \]. Выключные формулы с номером окружаются командами \begin{equation} и \end{equation}. Например, окружение

```
\begin{equation}\label{eqCases}
   F(\mathbf{p}) \to \min, quad
   F(\mathbf{p}) =\begin{cases}
            f(\mathbf{p}, \mathbf{s}_0), \& \mathbf{p} \in \Omega_p^{(st)}(\mathbf{s}_0), \setminus \Omega+ \infty, & \mathbf{p} \notin \0mega _p^{(st)}(\mathbf{s}_0),
        \end{cases}
\end{equation}
```
сгенерирует выключную формулу с номером:

$$
F(\mathbf{p}) \to \min, \quad F(\mathbf{p}) = \begin{cases} f(\mathbf{p}, \mathbf{s}_0), & \mathbf{p} \in \Omega_p^{(st)}(\mathbf{s}_0), \\ +\infty, & \mathbf{p} \notin \Omega_p^{(st)}(\mathbf{s}_0), \end{cases}
$$
(1)

Команда \label{name} задаёт метку формулы. Русские буквы в именах меток пате не допустимы. Метка позволяет ссылаться на формулу командой \eqref{name}, например команда \eqref{eqCases} даёт (1).

Списки оформляются стандартными окружениями enumerate или itemize.

Таблицы создаются окружением tabular и оформляются как плавающие с помощью окружения table. Подпись делается над таблицей командой \caption, см. таблицу 1.

Например, последовательность команд

```
\begin{table}[!ht]
  \sum_{s}\caption{Подпись размещается над таблицей}
  \label{TabExample}
   \centering
   \begin{tabular}{lrrr}
       \hline\noalign{\smallskip}
       Залача
           & \multicolumn{1}{c}{CCEL}
```

```
& \multicolumn{1}{c}{boosting} \\
      \noalign{\smallskip}\hline\noalign{\smallskip}
      {\tt Cancer}
          & $\mathbf{3.46} \pm 0.37$ (3.16)
          & $4.14 \pm 1.48$ \\
      {\tt German}
          & $\mathbf{25.78} \pm 0.65$ (1.74)
          & $29.48 \pm 0.93$ \ \}{\tt Hepatitis}
          & $18.38 \pm 1.43$ (2.87)
          & $19.90 \pm 1.80$ \\
      \noalign{\smallskip}\hline
 \end{tabular}
\end{table}
```
Таблица 1. ПОДПИСЬ РАЗМЕЩАЕТСЯ НАД ТАБЛИЦЕЙ

| Задача    | CCEL.                   | boosting         |
|-----------|-------------------------|------------------|
| Cancer    | $3.46 \pm 0.37$ (3.16)  | $4.14 + 1.48$    |
| German    | $25.78 \pm 0.65$ (1.74) | $29.48 \pm 0.93$ |
| Hepatitis | $18.38 \pm 1.43$ (2.87) | $19.90 \pm 1.80$ |

Команда \label, определяющая ссылку на номер таблицы, обязана идти после \caption. Шрифт в таблице должен быть уменьшен до \small. Если таблица не умещается по ширине текста, то можно уменьшить шрифт до \footnotesize, либо уменьшить интервалы между колонками: \tabcolsep=2pt.

**Иллюстрации** могут быть подготовлены в любом графическом формате, поддерживаемом последними версиями пакета MiKTEX, в частности BMP, PNG, PDF или EPS. Не забудьте прислать графические файлы вместе с TEX-файлом! Имена графических файлов должны начинаться с фамилии первого автора латиницей, как и основной файл статьи.

Желательно, чтобы рисунки были чёрно-белыми или grayscale (оттенки серого). При цветной печати передача цвета плохо предсказуема. Растровые рисунки должны быть подготовлены с разрешением не менее 600 dpi. Рисунки вставляются командой \includegraphics. Если рисунок занимает по высоте более 1–2 см, то он оформляется как плавающая иллюстрация figure. Подпись делается *под рисунком* командой \caption, см. рис. 1.

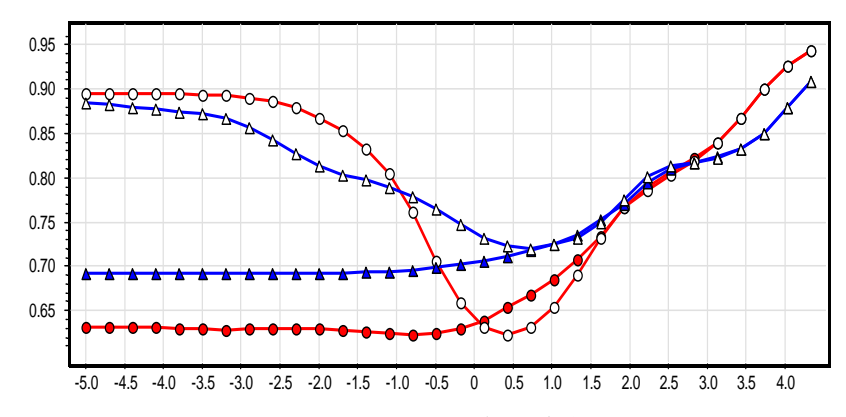

Рис. 1. Подпись должна размещаться под рисунком. ВНИМАНИЕ! Красные и синие линии при печати будут выглядеть как чёрные.

Запрещается использовать пакеты, размещающие рисунки сбоку или влияющие на двухколоночный режим: multicol, floatfig, floatflt, и т. п.

**Сноски** делаются командой \footnote{*text*} 1 .

**Список литературы** формируется окружением thebibliography. Каждая запись библиографии начинается командой \bibitem{*name*}.

<sup>1</sup>Текст сноски указывается в аргументе *text*.

Фамилии и инициалы авторов выделяются командой \BibAuthor, причем инициалы указываются после фамилии. Названия статей в сборниках выделяются командой \BibTitle. Если публикация существует только в электронном виде, веб-ссылка даётся командой \BibUrl.

При формировании пункта библиографического списка следует придерживаться следующих правил:

- для статьи в научном журнале необходимо указать:
	- список всех авторов статьи;
	- название статьи;
	- название журнала;
	- год выпуска;
	- выходные данные (том, номер, выпуск);
	- номера страниц;
- для статьи в сборнике:
	- список всех авторов статьи;
	- название статьи;
	- название сборника;
	- информация об издательстве (город и название);
	- год выпуска;
	- номера страниц;
- для книги:
	- список всех авторов книги;
	- название книги;
	- информация об издательстве (город и название);
	- год выпуска;
- для электронного ресурса:
	- список всех авторов (если имеются);
	- название ресурса;
	- URL-адрес;
	- год выпуска (если имеется).

Пункты библиографического списка сортируются в порядке следования ссылок на них в тексте статьи. Вот пример оформления списка литературы.

```
\begin{thebibliography}{99}
% оформление англоязычной статьи
\bibitem{authorAnyscience}
    \BibAuthor{Author\;N.}
    \BibTitle{Paper title}~//
    Journal title. ---
    2009.~---
    Vol.\setminus, 11, no.\setminus, 1. ~---
    P.\backslash, 111--122.%оформление русскоязычной статьи
\bibitem{author-and-co2007-rus}
    \B)\h)Author{Abrop\;M.\,O., Coabrop\;M.\,O.}
    \BibTitle{Название статьи}~//
    Название журнала.~---
    2007.~---
    T.\setminus,38, \ \bmod, 5. ~---
    C.\setminus, 54--62.
% оформление статьи в англоязычном сборнике
\bibitem{author09eng}
    \BibAuthor{Автор\;И.\,О.}
    \BibTitle{Название статьи из сборника}~//
    Название сборника.~---
```

```
Город:~Изд-во, 2009.~---
P.\dot{6}.
```

```
% оформление статьи в русскоязычном сборнике
\bibitem{author09rus}
    \BibAuthor{Автор\;И.\,О.}
    \BibTitle{Название статьи из сборника}~//
    Название сборника.~---
    Город:~Изд-во, 2009.~---
```

```
C.\, \backslash \, 5 -- 6.
```

```
% оформление книги
\bibitem{myBook}
    \BibAuthor{Автор\;И.\,О.}
    Название книги.~---
    Город: Издательство, 2009.
% электронный ресурс
\bibitem{bibUsefulUrl}
    \BibAuthor{Автор\;И.\,О.}
\BibTitle{Название сайта.}~---
2007. ~---
\BibUrl{www.site.ru}.
% несколько реальных примеров
\bibitem{VoronLatex}
    \BibAuthor{Воронцов\;К.\,В.}
    \LaTeXe\ в~примерах.~---
    \BibUrl{http://www.ccas.ru/voron/latex.html}.~---
    2006.
\bibitem{Goossens}
    \BibAuthor{Гуссенс\;М., Миттельбах\;Ф., Cамарин\;А.}
    Путеводитель по пакету \LaTeX\ и~его расширению \LaTeXe.~---
    М.: Мир, 1999.
\bibitem{Kotelnikov}
    \Bbb{B}ibAuthor{Котельников\;И.\,А., Чеботаев\;П.\,З.}
    \langleLaTeXe\langle по-русски. ~---
    Hовосибирск: Cибирский хронограф, 2004.
\bibitem{Lvovsky}
    \BibAuthor{Львовский\;С.\,М.}
    Набор и вёрстка в пакете~\LaTeX. ---
    М.:~МЦHМО, 2003.
\end{thebibliography}
```
Компиляция этого фрагмента приведет к появлению следующего раздела.

#### **Список литературы**

[1] *Author N.* Paper title // Journal title.  $- 2009$ .  $-$  Vol. 11, no. 1.  $-$  P. 111-122.

- [2] *Автор И. О., Соавтор И. О.* Название статьи // Название журнала. 2007. Т. 38, № 5. С. 54–62.
- [3] *Автор И. О.* Название статьи из сборника // Название сборника. Город: Изд-во, 2009. P. 5–6.
- [4] *Автор И. О.* Название статьи из сборника // Название сборника. Город: Изд-во, 2009. С. 5–6.
- [5] *Автор И. О.* Название книги. Город: Издательство, 2009.
- [6] *Автор И. О.* Название сайта. 2007. www.site.ru.
- [7] *Воронцов К. В.* LATEX  $2\varepsilon$  в примерах. http://www.ccas.ru/voron/latex.html. 2006.
- [8] *Гуссенс М., Миттельбах Ф., Самарин А.* Путеводитель по пакету L<sup>AT</sup>EX и его расширению L<sup>ATEX</sup> 2 $\varepsilon$ . М.: Мир, 1999.
- [9] *Котельников И. А., Чеботаев П. 3.* L<sup>ATEX</sup> 2<sub> $\varepsilon$ </sub> по-русски. Новосибирск: Сибирский хронограф, 2004.

[10] *Львовский С. М.* Набор и вёрстка в пакете L<sup>AT</sup>EX. — М.: МЦНМО, 2003.

Метка *name* команды \bibitem позволяет ссылаться из текста на данный пункт командой \cite{*name*}. Если необходимо в тексте сослаться на диапазон (диапазоны) ссылок, то в аргументе команды \cite нужно указывать все метки из диапазона через запятую. Например ссылка [7–10] была получена так: \cite{VoronLatex,Goossens,Kotelnikov,Lvovsky}. Русские буквы в именах меток недопустимы.

В общем, при оформлении пунктов списка литературы следует придерживаться требований ГОСТ Р 7.0.5-2008.

**Глобальные ссылки.** В стиле csit-2020.sty определены команды \globallabel, \globalref, \globalpageref, позволяющие сослаться из одной статьи на любое место в другой статье. Это полные аналоги стандартных команд \label, \ref, \pageref, но определяемые ими метки доступны во всём сборнике. Типичное применение этой возможности — указать в библиографии диапазон страниц другой статьи «в настоящем сборнике»:

C.\,\globalpageref{Kozlov:begin}--% \globalpageref{Kozlov:end}

Для каждой статьи в сборнике по умолчанию определены две метки \globallabel{file:begin} и \globallabel{ $file$ :end}, где  $file$  — имя tex-файла статьи, без указания расширения.

Ссылки на сайты делаются командой \url. При вёрстке документа в формате PDF ссылки становятся активными, хотя не подчёркиваются и не выделяются цветом. Пример: \url{www.mmro.ru}.

### 3. Математика

Для разбиения длинных формул на несколько строк используйте окружения align, gather, multline или split. Окружение аггау для этой цели не подходит.

Следующие окружения выводят заключённый в них текст наклонным шрифтом: Def или Definition -Определение, Theorem - Теорема, Lemma - Лемма, State - Утверждение, Corollary - Следствие.

Следующие окружения выводят заключённый в них текст обычным шрифтом: Axiom - Аксиома,  $Problem - 3a$ дача, Ехатр  $1e - \Pi$ ример, Remark - Замечание, Hypothesis - Гипотеза.

Окружение Proof - Доказательство, выводит заключенный в него текст обычным шрифтом, а в конце последней строки выводит знак QED.

#### 4. Рекомендации по оформлению

Придерживаясь следующих правил, авторы существенно облегчают подготовку сборника.

Некоторые правила типографики. Скобки всех видов набираются вплотную к тексту, который они окружают. Знаки препинания набираются слитно с предшествующим текстом и отдельно от последующеro.

Кавычки делаются в русском тексте так: << meкст>, в английском так: " ' text' '. Использовать символ " нельзя!

Многоточия в тексте и формулах делаются командой \dots.

Тире задается командой пиринисти (двойная кавычка и три минуса, окруженные пробелами): Знание<sub>ц</sub>" - - - <sub>п</sub>сила.

В длинных словах с дефисом, таких, как «счётно-аддитивно», дефис делается командой "=, иначе слово не будет переноситься: счётно"=аддитивно. Команда " запрещает перенос по дефису: F-преобразование. \$F\$" ~пре\-образование.

Неразрывный пробел ~ ставится между коротким предлогом и последующим словом, а также между очень короткой формулой и связанным с ней по смыслу словом: число \*\$N\$ в \*\$k\$ ~раз больше, чем \*\$n\$. Между идущими подряд формулами иногда нужен дополнительный пробел:

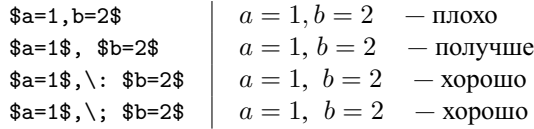

Дополнительный пробел \quad рекомендуется вставлять между длинными выражениями, идущими через запятую в выключной формуле.

Короткий пробел \, ставится после знака номера: \No\, 6; в инициалах:  $U \setminus B \setminus A$ нов; в сокращениях:  $T.\setminus,K.;T.\setminus,e.;T^T.\setminus,H.$ 

Не следует использовать жирный шрифт для выделения важных слов или терминов. Это делается командой \emph{текст}.

Правила форматирования исходного кода облегчают его чтение и работу над корректурой:

- начинайте каждое предложение с новой строки;
- набирайте отдельной строкой команды \begin, \end, \$\$, \[, \], \section, \subsection, \paragraph \item, \bibitem, \par;
- внутритекстовые формулы, за исключением совсем коротких, набирайте отдельной строкой;
- длинные описания формул разбивайте на строки; используйте табуляции для выделения вложенных скобок и логически обособленных частей формул, как показано в Примере 1.

Пример 1. Форматирование сложной формулы:

$$
R'_{N}(F) = \frac{1}{N} \sum_{i=1}^{N} \Big( P(+1 \mid x_i) C(+1, F(x_i)) + P(-1 \mid x_i) C(-1, F(x_i)) \Big).
$$

\begin{align\*}  $R'$ <sub>N</sub> $(F)$  $= \frac{1N \sum_{i=1}^N}$ 

```
\Bigl(
     & P(+1\cond x_i) C\bigl(+1, F(x_i)\big)+{} \\ {}+{}
     & P(-1\cond x_i) C\bigl(-1,F(x_i)\bigr)
   \Bigr).
\end{align*}
```
Ссылка на грант(ы), если она есть, задаётся в заголовке статьи командой \thanks. В конце статьи ссылаться на грант уже не нужно.